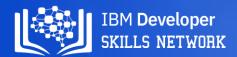

# Winning Space Race with Data Science

Jonathan M Clark 2023-01-07

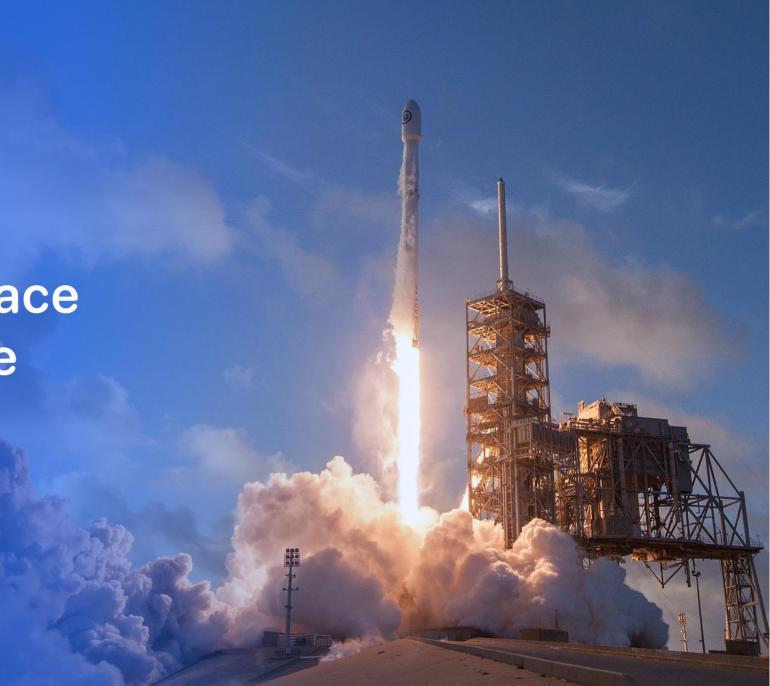

#### **Outline**

- Executive Summary
- Introduction
- Methodology
- Results
- Conclusion
- Appendix

### **Executive Summary**

#### Summary of methodologies

- Data was collected from the SpaceX public API and publically available data on Wikipedia. Data wrangling included extracting launch outcome information to serve as the dependent variable in the Machine Learning models.
- SQL queries and data visualizations (static plots, interactive maps, and an interactive dashboard) were created to discover insights about the data set and answer questions.
- Predictive analysis was pursued using Logistic Regression, SVM (Support Vector Machine),
   Decision Tree, and KNN (k-Nearest Neighbors) Machine Learning models.

#### Summary of all results

- Launch data include info about flight number, date of launch, payload mass, orbit type, launch site, mission outcome and other variables.
- Logistic Regression, SVM (Support Vector Machine), and KNN (k-Nearest Neighbors) all perform equally well for Machine Learning models on this dataset.

3

#### Introduction

- In competition with SpaceX, a rival rocket launch company wants to make predictions about the success/failure of SpaceX Falcon 9 rocket first stage landings.
- What is the nature and extent of the data that we have on SpaceX Falcon 9 first stage landings?
- Which machine learning model would work best (have the highest accuracy) to predict the outcome of a Falcon 9 first stage landing from a future launch?
- Will a future Falcon 9 first stage landing be successful?

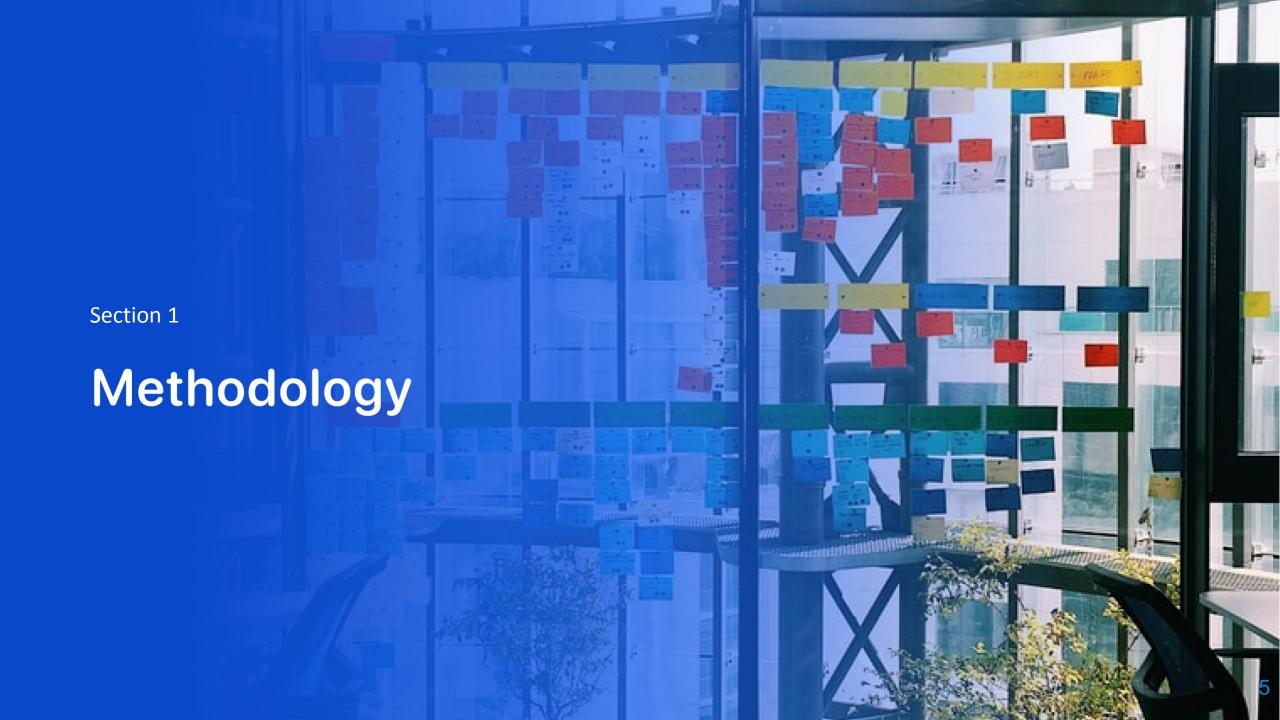

### Methodology

#### **Executive Summary**

- SpaceX API and Wikipedia launch table data was collected.
- Data was cleaned in preparation for visualizations, queries and machine learning model creation.
- Exploratory data analysis (EDA) was done using visualization and SQL.
- Interactive visual analytics were created using Folium and Plotly Dash.
- Predictive analysis using classification models was done.

#### **Data Collection**

- The data sets were collected from:
  - An IBM copy of a call to the publically accessible SpaceX API with launch data in JSON format.
  - A permanently linked Wikipedia page with launch data in HTML tables (9 June 2021 revision).
  - Further data sets were provided. See darker green .csv files in top row of diagram below.

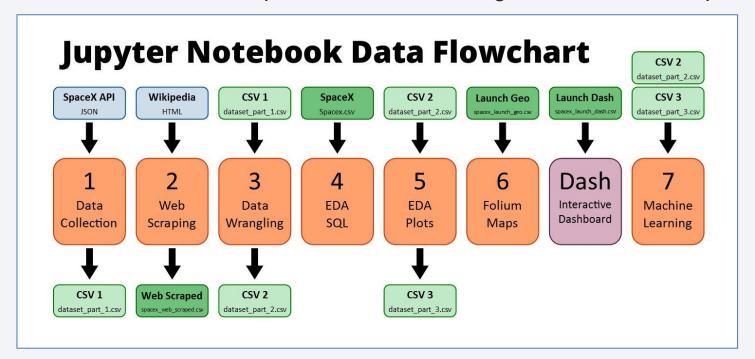

# Data Collection - SpaceX API

- The SpaceX API has data available publically.
- Once a GET request has been made to the SpaceX API and the response received, the data can be placed into a Pandas DataFrame for further analysis.
- GitHub URL (Data Collection):

https://github.com/JonathanMClark/DataScienceCapstone/blob/main/1 Capstone JonathanMClark Data Collection.ipynb

#### Flowchart of SpaceX API Calls Extract nested data Place call to API and convert date format Use defined Combine separate functions to columns into a generate specific DataFrame columns of data Filter out all launches with Handle missing rockets other than values the Falcon 9

# Data Collection - Scraping

- Wikipedia has a page that has tables of data about SpaceX launches.
- These tables can be scraped to extract launch data that can be put into a Pandas DataFrame for further analysis.
- GitHub URL (Web Scraping):

https://github.com/JonathanMClark/DataScienceCapstone/blob/main/2 Capstone\_JonathanMClark\_Webscraping.ipynb

#### Flowchart of Web Scraping

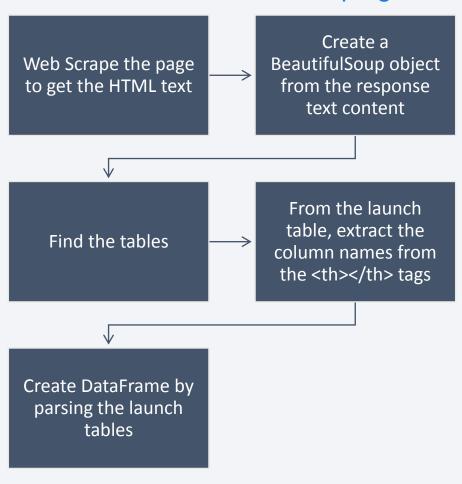

# Data Wrangling

- The .csv file from the first section contains the data that needed to be cleaned.
- The launch sites, orbit types and mission outcomes were cleaned up.
- The handful of mission outcome types were converted to a binary classification where 1 means that the Falcon 9 first stage landing was a success and 0 means that it was a failure.
- The new classification was added to the DataFrame for further analysis
- GitHub URL (Data Wrangling):

https://github.com/JonathanMClark/DataScienceCapstone/blob/main/3 Capstone\_JonathanMClark\_Data\_Wrangling.ipynb

#### Flowchart of Data Wrangling Find the number of Load .csv data from launches at each earlier section site Find the number of Find the number of each type of each type of orbit mission outcome Create a DataFrame Compile everything column from the into a DataFrame outcome data

#### **EDA** with Data Visualization

- The following charts were created to look at Launch Site trends
  - Scatterplot to see mission outcome relationship split by Launch Site and Flight Number.
  - Scatterplot to see mission outcome relationship split by Launch Site and Payload.
- The following charts were created to look at Orbit Type trends
  - Bar chart to see mission outcome relationship with Orbit Type.
  - Scatterplot to see mission outcome relationship split by Orbit Type and Flight Number.
  - Scatterplot to see mission outcome relationship split by Orbit Type and Payload.
- The following chart was created to look at trends based on time
  - Line plot to see mission outcome trend by year.
- GitHub URL (EDA with Data Visualization):

#### **EDA** with SQL

- Queries were written to extract information about:
  - Launch sites
  - Payload masses
  - Dates
  - Booster types
  - Mission outcomes

• GitHub URL (EDA with SQL):

https://github.com/JonathanMClark/DataScienceCapstone/blob/main/4\_Capstone\_JonathanMClark\_EDA\_SQL.ipynb

#### Build an Interactive Map with Folium

- Summarize what map objects such as markers, circles, lines, etc. you created and added to a folium map
  - Markers were added for launch sites and for the NASA Johnson Space Center
  - Circles were added for the launch sites.
  - Lines were added to show the distance to the nearby features:
    - Distance from CCAFS LC-40 to the coastline
    - Distance from CCAFS LC-40 to the rail line
    - Distance from CCAFS LC-40 to the perimeter road
- GitHub URL (Folium Maps):

https://github.com/JonathanMClark/DataScienceCapstone/blob/main/6\_Capstone\_JonathanMClark\_Launch\_Site\_Location.ip ynb

#### Build a Dashboard with Plotly Dash

- The input dropdown is used to select one or all launch sites for the pie chart and scatterplot.
- The pie chart displays one of two things:
  - For All Sites the distribution of successful Falcon 9 first stage landings between the sites
  - For One Site the distribution of successful and failed Falcon 9 first stage landings for that site
- The input slider is used to filter the payload masses for the scatterplot.
- The scatterplot displays the distribution of Falcon 9 first stage landings split by payload mass, mission outcome and by booster version category.
- GitHub URL (Dashboad File):

https://github.com/JonathanMClark/DataScienceCapstone/blob/main/JonathanMClark\_spacex\_dash\_app.py

# Predictive Analysis (Classification)

- The dataset was split into training and testing sets.
- Logistic Regression, SVM (Support Vector Machine), Decision Tree, and KNN (k-Nearest Neighbors) machine learning models were trained on the training data set.
- Hyper-parameters were evaluated using GridSearchCV() and the best was selected using '.best\_params\_'.
- Using the best hyper-parameters, each of the four models were scored on accuracy by using the testing data set.
- GitHub URL (Machine Learning):

  https://github.com/JonathanMClark/DataScienceCapstone/blob/main/7 Capstone JonathanMClark Machine Learning Prediction.ipynb

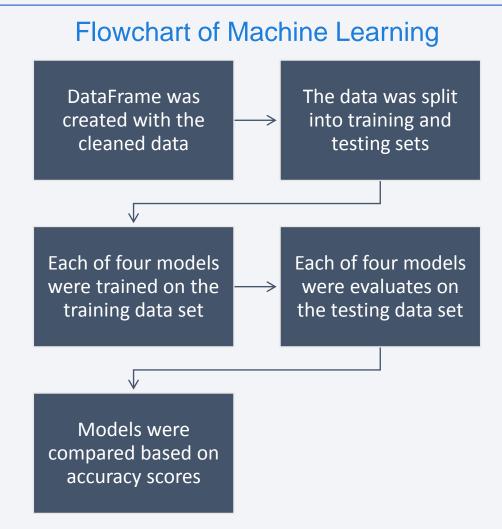

#### Results

- Exploratory data analysis results
- Interactive analytics demo in screenshots
- Predictive analysis results

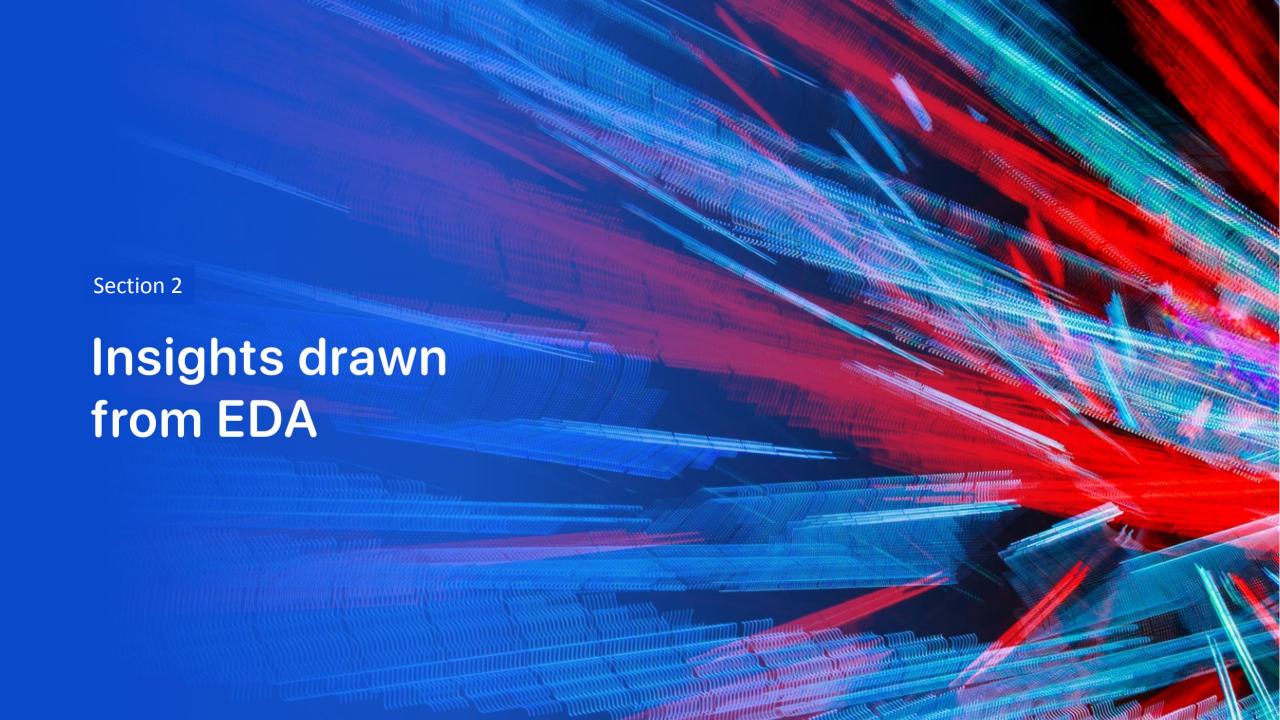

### Flight Number vs. Launch Site

- Success rate varies noticeably with launch site.
- Successful Falcon 9 first stage landings appear to become more prevalent as the flight number increases.

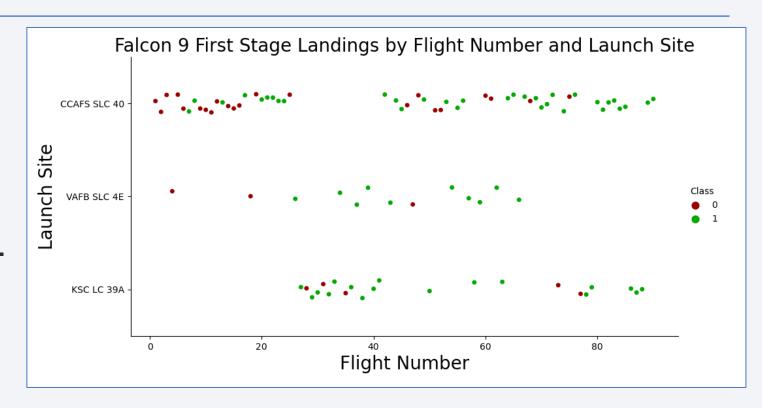

Falcon 9 first stage failed landings are indicated by the '0' Class (• red markers) and successful landings by the '1' Class (• green markers).

#### Payload vs. Launch Site

- For the CCAFS SLC 40
  launch site, the payload
  mass and the landing
  outcome appear to not be
  strongly correlated.
- The failed landings at the KSC LC 39A launch site are all grouped around a narrow band of payload masses.

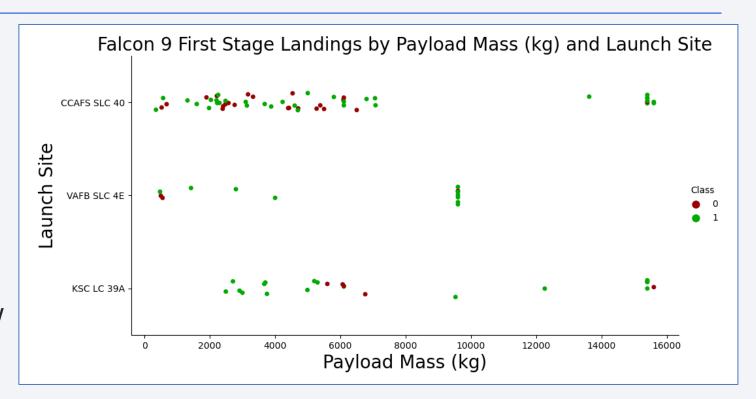

Falcon 9 first stage failed landings are indicated by the '0' Class (• red markers)
and successful landings by the '1' Class (• green markers).

# Success Rate vs. Orbit Type

- ES-L1, SSO, HEO and GEO orbits have no failed first stage landings.
- SO orbits have no successful first stage landings.

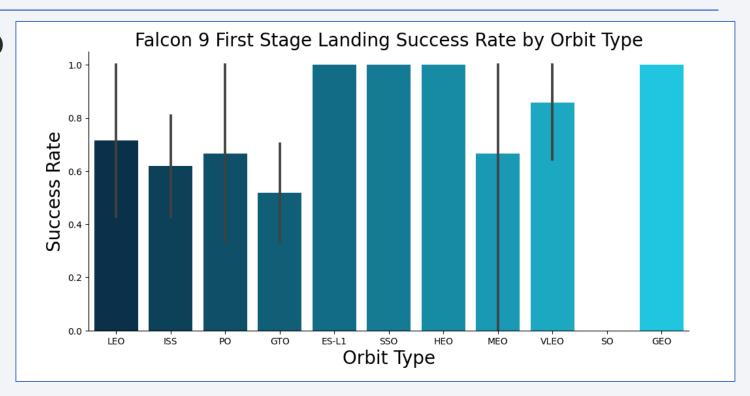

# Flight Number vs. Orbit Type

 There is a correlation between flight number and success rate with larger flight numbers being associated with higher success rates.

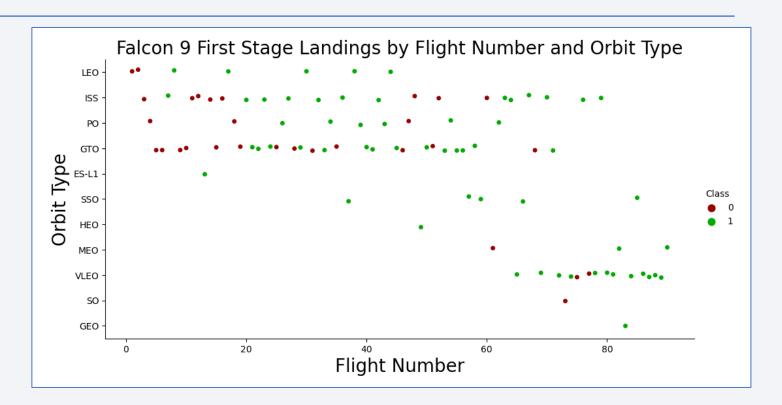

# Payload vs. Orbit Type

- Some orbit types have better success rates than others.
- Success rate appears to have no obvious correlation with payload mass.

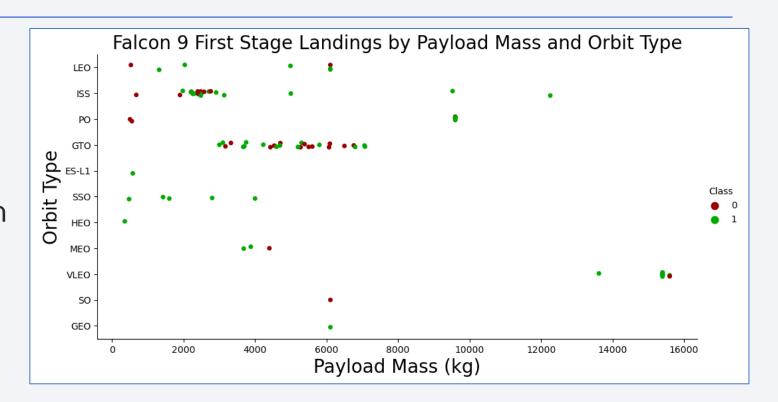

### Launch Success Yearly Trend

 The success rate has increased significantly over the years.

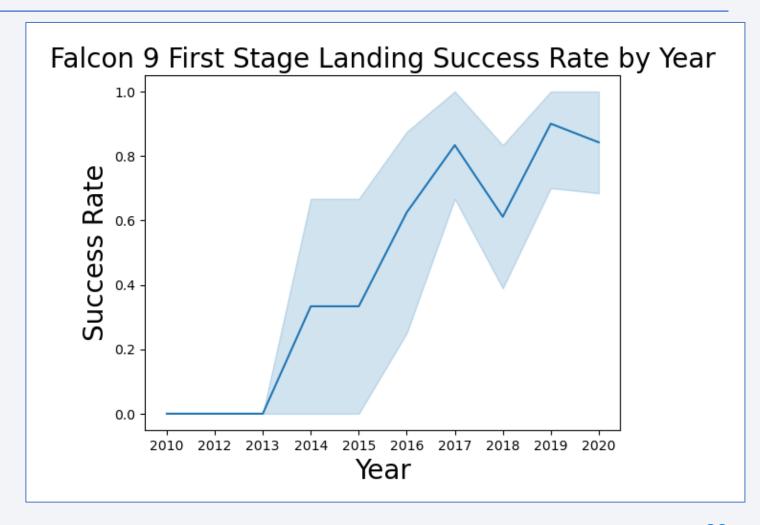

#### All Launch Site Names

- Question: What are the names of the unique launch sites?
- Query: SELECT DISTINCT LAUNCH\_SITE FROM SPACEXDATASET;
- Result:

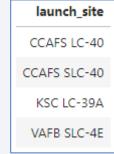

• Explanation: There are four unique launch sites.

# Launch Site Names That Begin with 'CCA'

- Task: Find 5 records with launch sites that begin with `CCA`.
- Query: SELECT \* FROM SPACEXDATASET WHERE launch\_site LIKE 'CCA%' LIMIT 5;
- Result:

| DATE       | time_utc_ | booster_version | launch_site | payload                                                       | payload_masskg_ | orbit     | customer        | mission_outcome | landing_outcome     |
|------------|-----------|-----------------|-------------|---------------------------------------------------------------|-----------------|-----------|-----------------|-----------------|---------------------|
| 2010-06-04 | 18:45:00  | F9 v1.0 B0003   | CCAFS LC-40 | Dragon Spacecraft Qualification Unit                          | 0               | LEO       | SpaceX          | Success         | Failure (parachute) |
| 2010-12-08 | 15:43:00  | F9 v1.0 B0004   | CCAFS LC-40 | Dragon demo flight C1, two CubeSats, barrel of Brouere cheese | 0               | LEO (ISS) | NASA (COTS) NRO | Success         | Failure (parachute) |
| 2012-05-22 | 07:44:00  | F9 v1.0 B0005   | CCAFS LC-40 | Dragon demo flight C2                                         | 525             | LEO (ISS) | NASA (COTS)     | Success         | No attempt          |
| 2012-10-08 | 00:35:00  | F9 v1.0 B0006   | CCAFS LC-40 | SpaceX CRS-1                                                  | 500             | LEO (ISS) | NASA (CRS)      | Success         | No attempt          |
| 2013-03-01 | 15:10:00  | F9 v1.0 B0007   | CCAFS LC-40 | SpaceX CRS-2                                                  | 677             | LEO (ISS) | NASA (CRS)      | Success         | No attempt          |

• Explanation: This is a fairly straightforward sampling mechanism used to gain a sense of the data contained in the database table.

#### **Total Payload Mass**

- Question: What is the total payload carried by boosters from NASA?
- Query: SELECT sum(payload\_mass\_\_kg\_) AS "Total Payload Mass (kg)" FROM SPACEXDATASET WHERE customer LIKE '%NASA (CRS)%';
- Result: Total Payload Mass (kg)
  48213

Explanation: The total payload carried by boosters from NASA is 48,213 kg.

### Average Payload Mass by F9 v1.1

- Question: What is the average payload mass carried by booster version F9 v1.1?
- Query: SELECT sum(payload\_mass\_\_kg\_) / count(payload\_mass\_\_kg\_) AS "Average Payload Mass (kg)" FROM SPACEXDATASET WHERE booster\_version LIKE 'F9 v1.1';
- Result: Average Payload Mass (kg)
  2928

• Explanation: The average payload mass carried by booster version F9 v1.1 is 2,928 kg.

### First Successful Ground Landing Date

- Question: On which date did the first successful landing outcome on ground pad occur?
- Query: SELECT min(DATE) AS "First Successful Landing Outcome Date" FROM SPACEXDATASET WHERE landing\_outcome LIKE 'Success (ground pad)';
- Result: First Successful Landing Outcome Date
  2015-12-22

• Explanation: The first successful landing outcome on ground pad occurred on December 22, 2015.

#### Successful Drone Ship Landing with Payload between 4000 and 6000

- Question: What are the names of the boosters which have successfully landed on drone ship and had a payload mass greater than 4000 but less than 6000?
- Query: SELECT DISTINCT booster\_version FROM SPACEXDATASET WHERE landing\_outcome = 'Success (drone ship)' and payload\_mass\_\_kg\_ BETWEEN 4000 and 6000;
- Result:

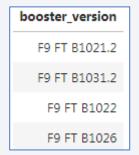

• Explanation: The four booster versions that have successfully landed on drone ship with a payload mass greater than 4,000 kg but less than 6,000 kg are listed above.

#### Total Number of Successful and Failure Mission Outcomes

Question: What was the total number of successful and failed mission outcomes?

• Query: SELECT (SELECT count(\*) FROM SPACEXDATASET WHERE Icase(landing\_outcome) LIKE '%success%') AS "Success", count(\*) AS "Failure" FROM SPACEXDATASET WHERE Icase(landing\_outcome) NOT LIKE '%success%';

Result:

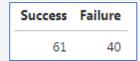

Explanation: There were 61 successful and 40 failed mission outcomes.

### **Boosters Carried Maximum Payload**

- Question: What were the names of the boosters which have carried the maximum payload mass?
- Query: SELECT booster\_version, payload\_mass\_\_kg\_ FROM SPACEXDATASET WHERE payload\_mass\_\_kg\_ = (SELECT max(payload\_mass\_\_kg\_) FROM SPACEXDATASET);
- Result:

| booster_version | payload_masskg_ |
|-----------------|-----------------|
| F9 B5 B1048.4   | 15600           |
| F9 B5 B1049.4   | 15600           |
| F9 B5 B1051.3   | 15600           |
| F9 B5 B1056.4   | 15600           |
| F9 B5 B1048.5   | 15600           |
| F9 B5 B1051.4   | 15600           |
| F9 B5 B1049.5   | 15600           |
| F9 B5 B1060.2   | 15600           |
| F9 B5 B1058.3   | 15600           |
| F9 B5 B1051.6   | 15600           |
| F9 B5 B1060.3   | 15600           |
| F9 B5 B1049.7   | 15600           |

 Explanation: The maximum payload mass carried in this dataset is 15,600 kg. Twelve (12) separate
 Falcon 9 boosters carried this amount of payload mass.

#### 2015 Launch Records

- Task: List the failed landing\_outcomes in drone ship, their booster versions, and launch site names for records in year 2015.
- Query: SELECT MONTHNAME(DATE) AS "Month", landing\_\_outcome, booster\_version, launch\_site FROM SPACEXDATASET WHERE landing\_\_outcome = 'Failure (drone ship)' AND YEAR(DATE) = 2015;
- Result: Month landing\_outcome booster\_version launch\_site
   January Failure (drone ship) F9 v1.1 B1012 CCAFS LC-40
   April Failure (drone ship) F9 v1.1 B1015 CCAFS LC-40

• Explanation: There were two failed landing outcomes with a drone ship in 2015. Both launched from CCAFS LC-40. One occurred in January and the other in April.

#### Rank Landing Outcomes Between 2010-06-04 and 2017-03-20

• Task: Rank the count of landing outcomes (such as Failure (drone ship) or Success (ground pad)) between the date 2010-06-04 and 2017-03-20, in descending order.

• Query: SELECT landing\_\_outcome, count(landing\_\_outcome) AS "Count" FROM SPACEXDATASET WHERE DATE BETWEEN '2010-06-04' AND '2017-03-20' GROUP BY landing\_\_outcome ORDER BY count(landing\_\_outcome) DESC;

Result:

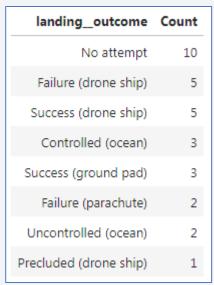

Explanation: The most common landing outcome was 'not attempted'.

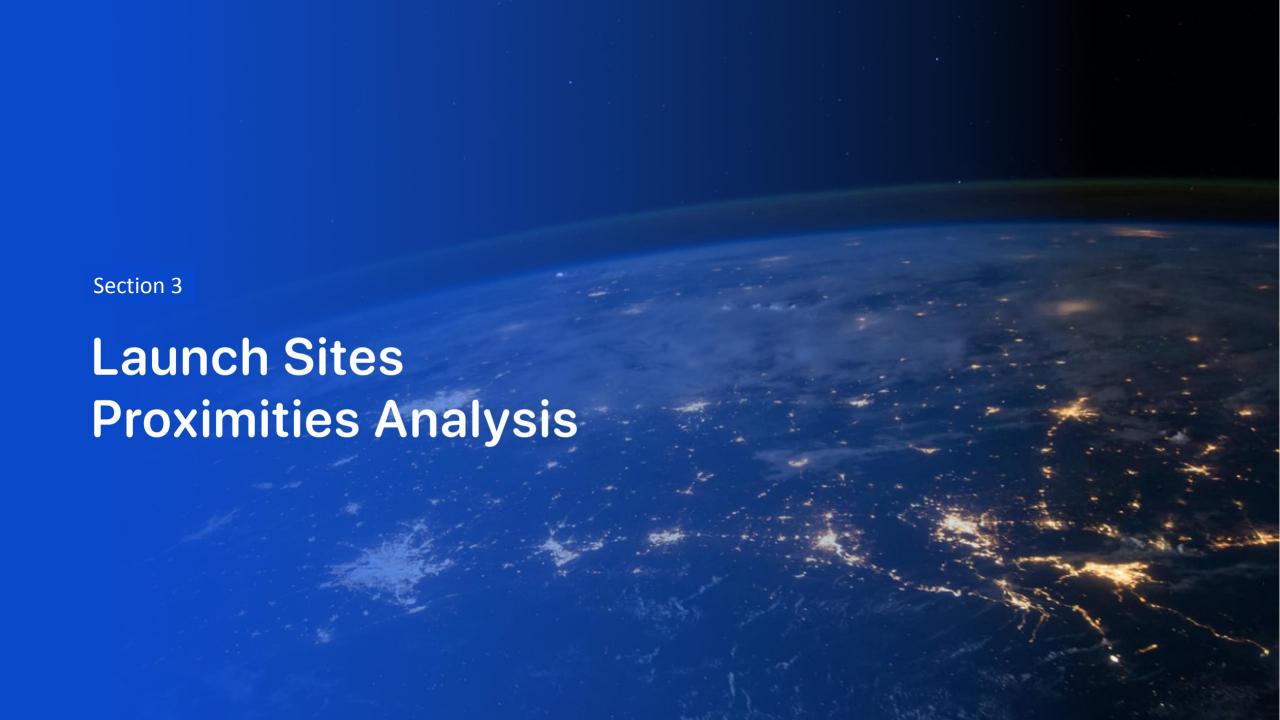

#### Falcon 9 Launch Site Locations

- VAFB SLC-4E (California, USA)
  - Vandenberg Air Force Base Space Launch Complex 4E
- KSC LC-39A (Florida, USA)
  - Kennedy Space Center Launch Complex 39A
- CCAFS LC-40 (Florida, USA)
  - Cape Canaveral Air Force Station Launch Complex 40
- CCAFS SLC-40 (Florida, USA)
  - Cape Canaveral Air Force Station Space Launch Complex 40

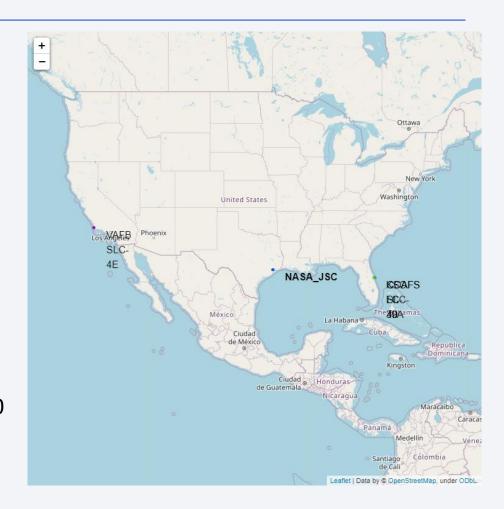

# Map Markers of Success/Failed Landings

- The markers display the mission outcomes (Success/Failure) for Falcon 9 first stage landings. They are grouped on the map to be associated with the geographical coordinates for the launch site.
- A sense of a launch site's success rate for Falcon 9 first stage landings can be gleaned from the relative number of green success markers to red failure markers.

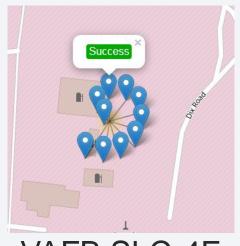

VAFB SLC-4E

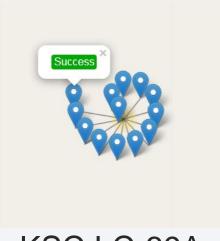

KSC LC-39A

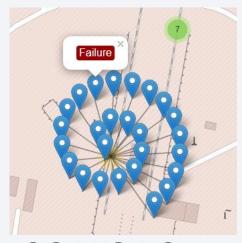

CCAFS LC-40

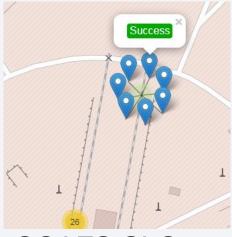

CCAFS SLC-40

## Distance from Launch Site to Proximities

- The CCAFS LC-40 and CCAFS SLC-40 launch sites have coordinates that are close to being, but are not exactly, right on top of each other.
- The perimeter road around CCAFS LC-40 is 0.19 km away from the launch site coordinates.
- The coastline is 0.92 km away from CCAFS LC-40.
- The rail line is 1.33 km away from CCAFS LC-40.

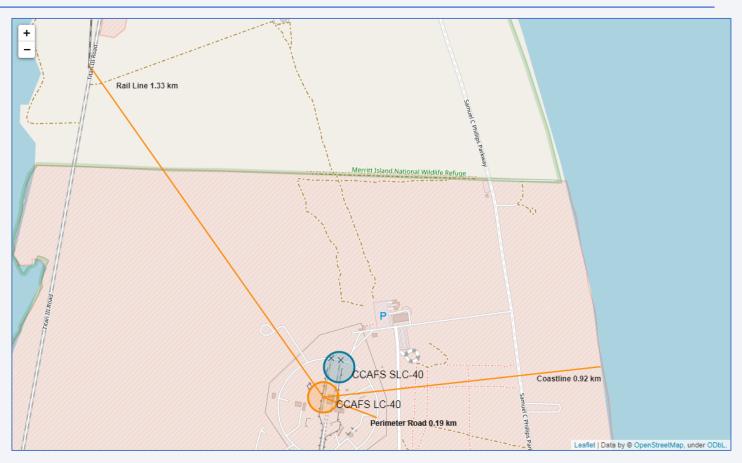

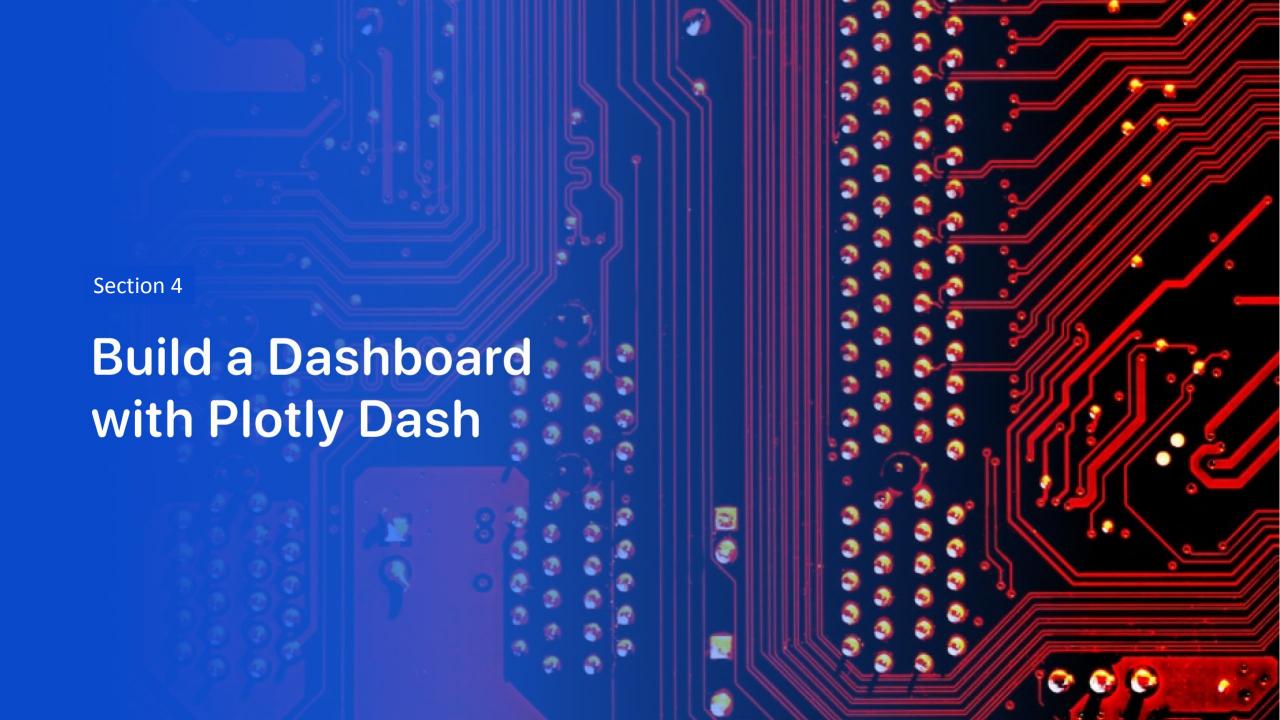

## Launch Success Count for All Sites

- The dropdown menu allows the selection of one or all launch sites.
- With all launch sites selected, the pie chart displays the distribution of successful Falcon 9 first stage landing outcomes between the different launch sites.
- The greatest share of successful Falcon 9 first stage landing outcomes (at 41.7% of the total) occurred at KSC LC-39A.

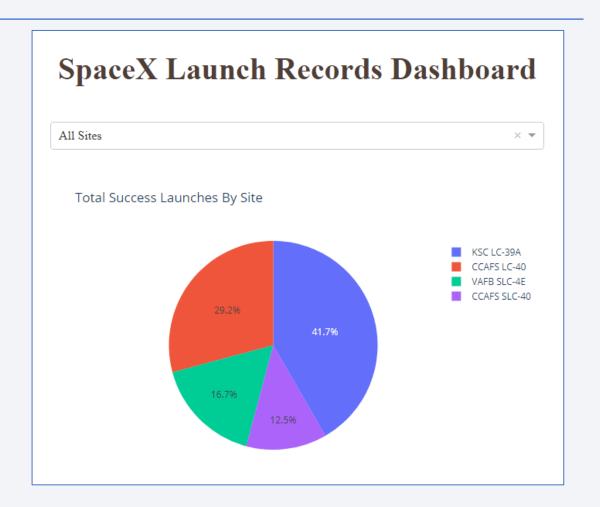

## Launch Site with Highest Launch Success Ratio

- Falcon 9 first stage failed landings are indicated by the '0' Class (■ blue wedge in the pie chart) and successful landings by the '1' Class (■ red wedge in the pie chart).
- CCAFS SLC-40 was the launch site that had the highest Falcon 9 first stage landing success rate (42.9%).

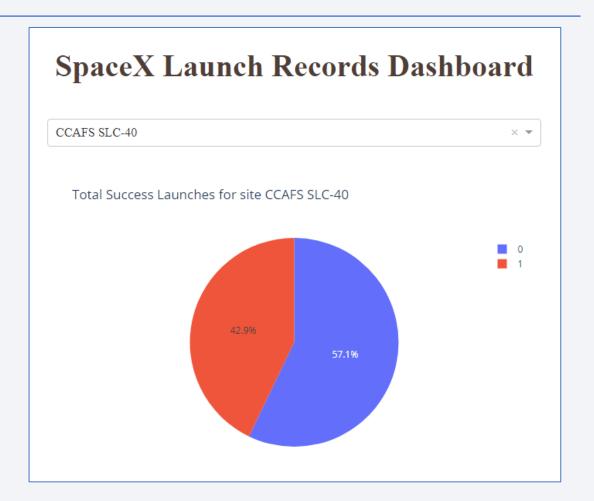

## Payload vs. Launch Outcome

- These screenshots are of the Payload vs. Launch Outcome scatter plots for all sites, with different payload selected in the range slider.
- The payload range from about 2,000 kg to 5,000 kg has the largest success rate.
- The 'FT' booster version category has the largest success rate.

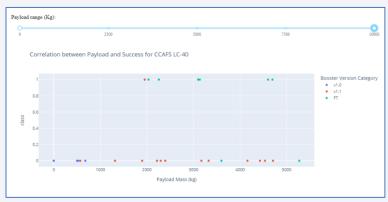

CCAFS LC-40

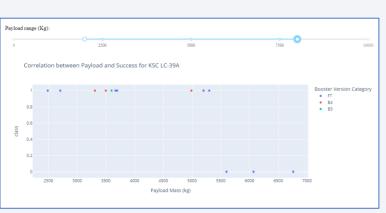

KSC LC-39A

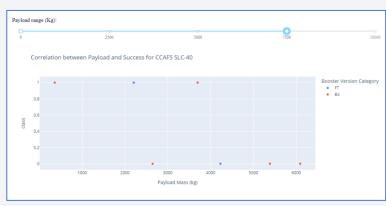

CCAFS SLC-40

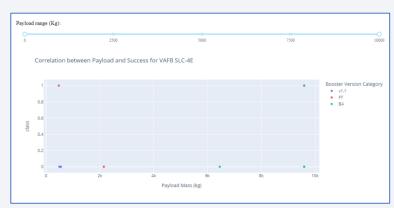

VAFB SLC-4E

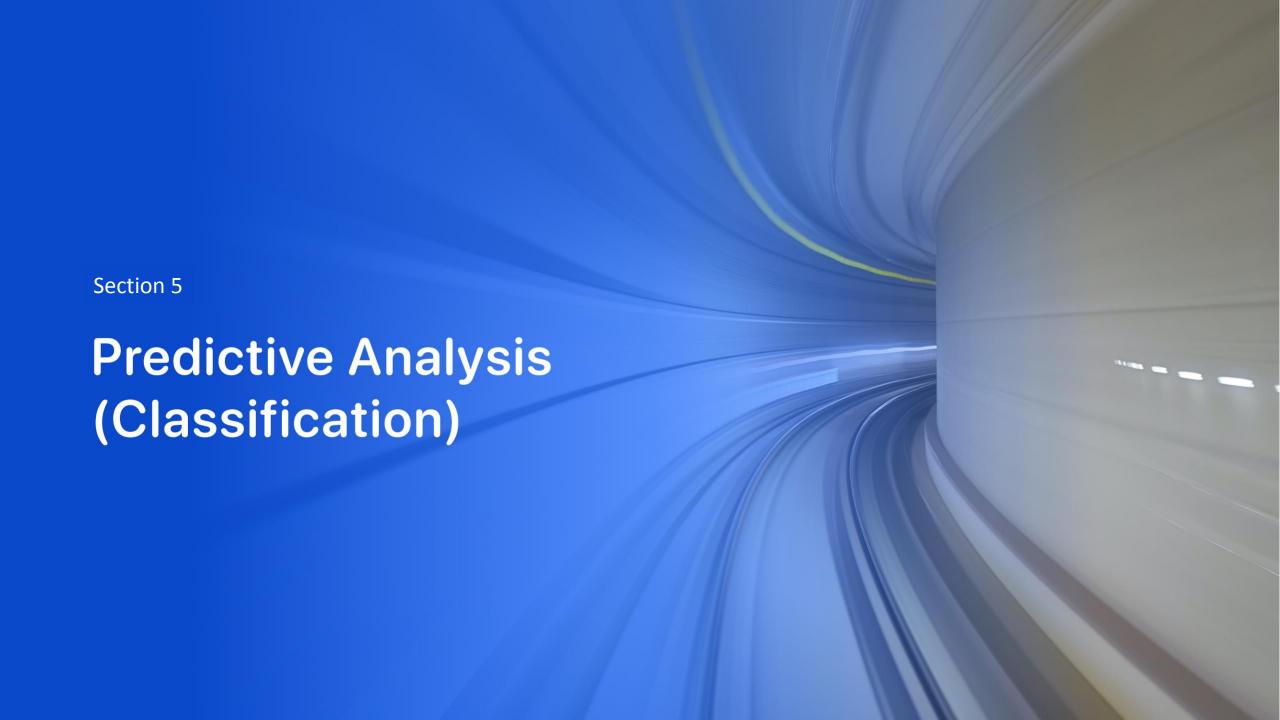

# Classification Accuracy

 All models performed equally well except for the Decision Tree model which performed poorly relative to the other models.

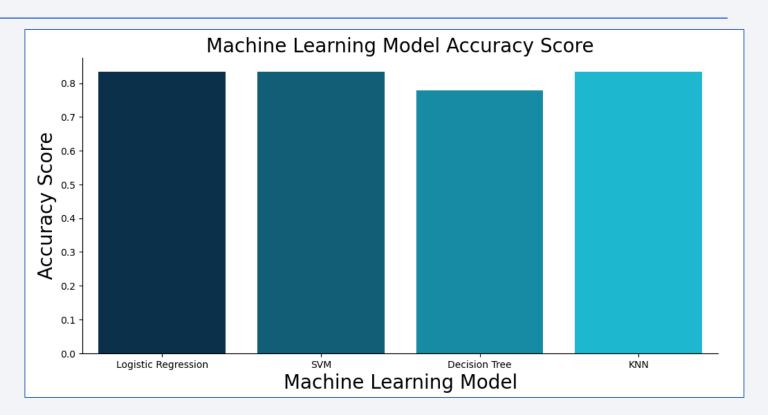

#### **Confusion Matrix**

- Shown here is the confusion matrix for the Logistic Regression model.
- Confusion matrices can be read as:

| True     | False    |
|----------|----------|
| Negative | Positive |
| False    | True     |
| Negative | Positive |

- Prediction Breakdown:
  - 12 True Positives and 3 True Negatives
  - 3 False Positives and 0 False Negatives

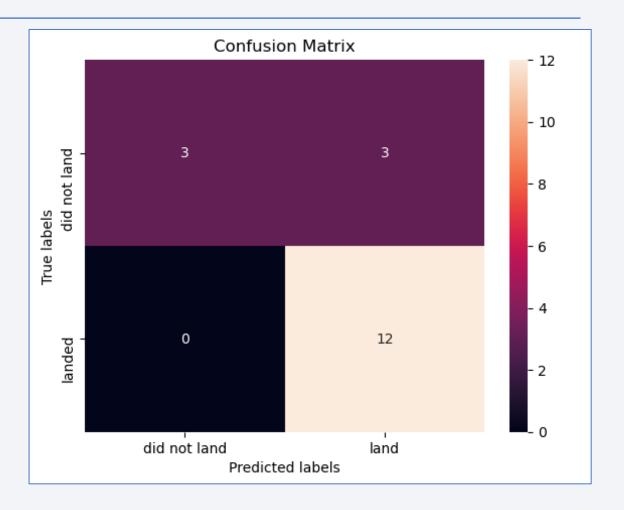

#### Conclusions

- SpaceX does not have a perfect track record of Falcon 9 first stage landing outcomes.
- SpaceX's Falcon 9 first stage landing outcomes have been trending towards greater success as more launches are made.
- The machine learning models can be used to predict future SpaceX Falcon 9 first stage landing outcomes.

## Appendix

#### Initial Data Sets

- SpaceX API (JSON): <a href="https://cf-courses-data.s3.us.cloud-object-storage.appdomain.cloud/IBM-DS0321EN-SkillsNetwork/datasets/API\_call\_spacex\_api.json">https://cf-courses-data.s3.us.cloud-object-storage.appdomain.cloud/IBM-DS0321EN-SkillsNetwork/datasets/API\_call\_spacex\_api.json</a>
- Wikipedia (Webpage): https://en.wikipedia.org/w/index.php?title=List\_of\_Falcon\_9\_and\_Falcon\_Heavy\_launches&oldid=1027686922
- SpaceX (CSV): <a href="https://cf-courses-data.s3.us.cloud-object-storage.appdomain.cloud/IBM-DS0321EN-skillsNetwork/labs/module\_2/data/Spacex.csv?utm\_medium=Exinfluencer&utm\_source=Exinfluencer&utm\_content=000026UJ&utm\_term=10006555&utm\_id=NA-SkillsNetwork-Channel-SkillsNetworkCoursesIBMDS0321ENSkillsNetwork26802033-2022-01-01</a>
- Launch Geo (CSV): <a href="https://cf-courses-data.s3.us.cloud-object-storage.appdomain.cloud/IBM-DS0321EN-SkillsNetwork/datasets/spacex\_launch\_geo.csv">https://cf-courses-data.s3.us.cloud-object-storage.appdomain.cloud/IBM-DS0321EN-SkillsNetwork/datasets/spacex\_launch\_geo.csv</a>
- Launch Dash (CSV): https://cf-courses-data.s3.us.cloud-object-storage.appdomain.cloud/IBM-DS0321EN-SkillsNetwork/datasets/spacex\_launch\_dash.csv
- Data Sets (.csv files)
- GitHub URL (CSV 1): https://github.com/JonathanMClark/DataScienceCapstone/blob/main/dataset\_part\_1.csv
- GitHub URL (Web Scraped): <a href="https://github.com/JonathanMClark/DataScienceCapstone/blob/main/spacex\_web\_scraped.csv">https://github.com/JonathanMClark/DataScienceCapstone/blob/main/spacex\_web\_scraped.csv</a>
- GitHub URL (CSV 2): https://github.com/JonathanMClark/DataScienceCapstone/blob/main/dataset\_part\_2.csv
- GitHub URL (SpaceX): https://github.com/JonathanMClark/DataScienceCapstone/blob/main/Spacex.csv
- GitHub URL (CSV 3): <a href="https://github.com/JonathanMClark/DataScienceCapstone/blob/main/dataset\_part\_3.csv">https://github.com/JonathanMClark/DataScienceCapstone/blob/main/dataset\_part\_3.csv</a>
- GitHub URL (Launch Geo): <a href="https://github.com/JonathanMClark/DataScienceCapstone/blob/main/spacex\_launch\_geo.csv">https://github.com/JonathanMClark/DataScienceCapstone/blob/main/spacex\_launch\_geo.csv</a>
- GitHub URL (Launch Dash): https://github.com/JonathanMClark/DataScienceCapstone/blob/main/spacex\_launch\_dash.csv

## **Appendix**

#### Jupyter Notebooks and Dashboard Python File

- GitHub URL (Data Collection): https://github.com/JonathanMClark/DataScienceCapstone/blob/main/1\_Capstone\_JonathanMClark\_Data\_Collection.ipynb
- GitHub URL (Web Scraping): https://github.com/JonathanMClark/DataScienceCapstone/blob/main/2\_Capstone\_JonathanMClark\_Webscraping.ipynb
- GitHub URL (Data Wrangling): https://github.com/JonathanMClark/DataScienceCapstone/blob/main/3\_Capstone\_JonathanMClark\_Data\_Wrangling.ipynb
- GitHub URL (EDA with SQL): https://github.com/JonathanMClark/DataScienceCapstone/blob/main/4\_Capstone\_JonathanMClark\_EDA\_SQL.ipynb
- GitHub URL (EDA with Data Visualization): https://github.com/JonathanMClark/DataScienceCapstone/blob/main/5 Capstone JonathanMClark EDA Data Visualization.ipynb
- GitHub URL (Folium Maps): https://github.com/JonathanMClark/DataScienceCapstone/blob/main/6\_Capstone\_JonathanMClark\_Launch\_Site\_Location.ipynb
- GitHub URL (Dashboad File): https://github.com/JonathanMClark/DataScienceCapstone/blob/main/JonathanMClark spacex dash app.py
- GitHub URL (Machine Learning): https://github.com/JonathanMClark/DataScienceCapstone/blob/main/7\_Capstone\_JonathanMClark\_Machine\_Learning\_Prediction.ipynb

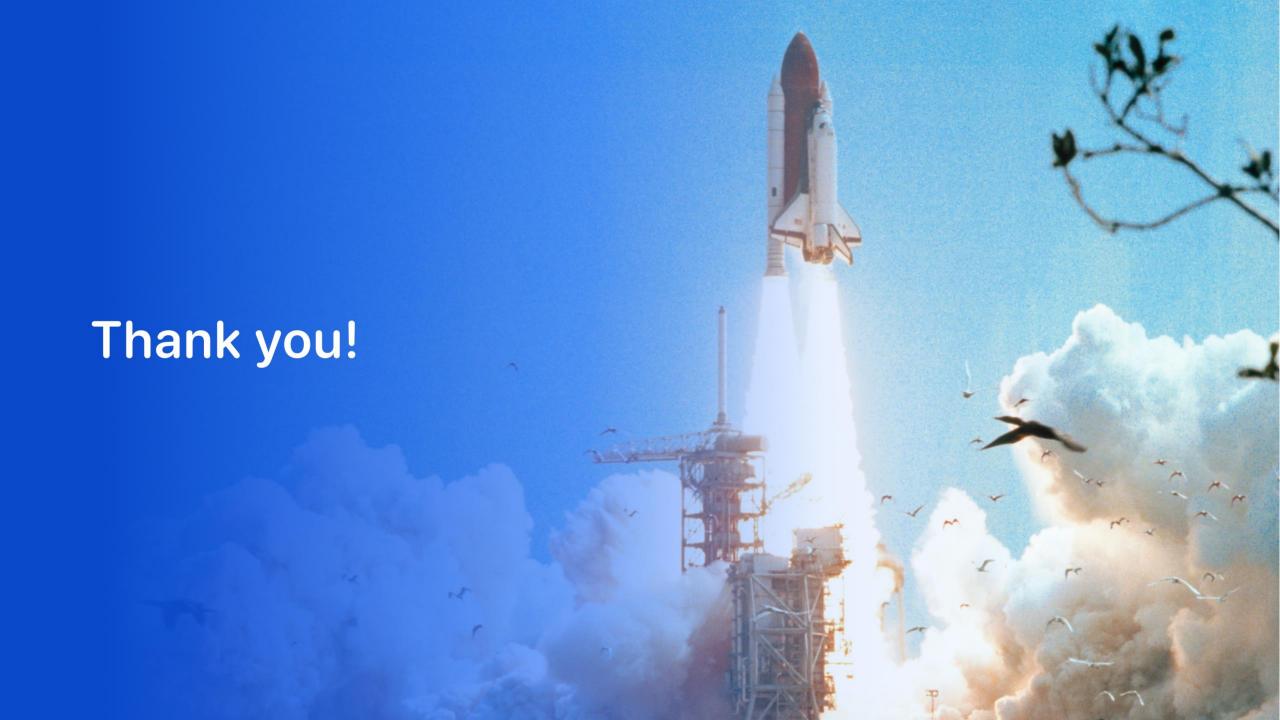